$\overline{\phantom{a}}$ 

 $\mathbf{r}$ 

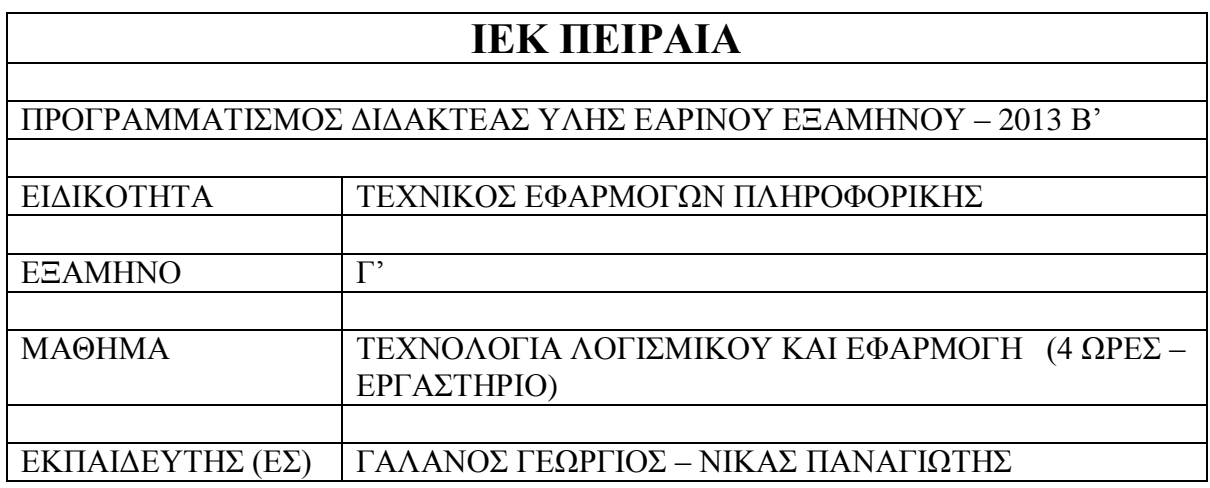

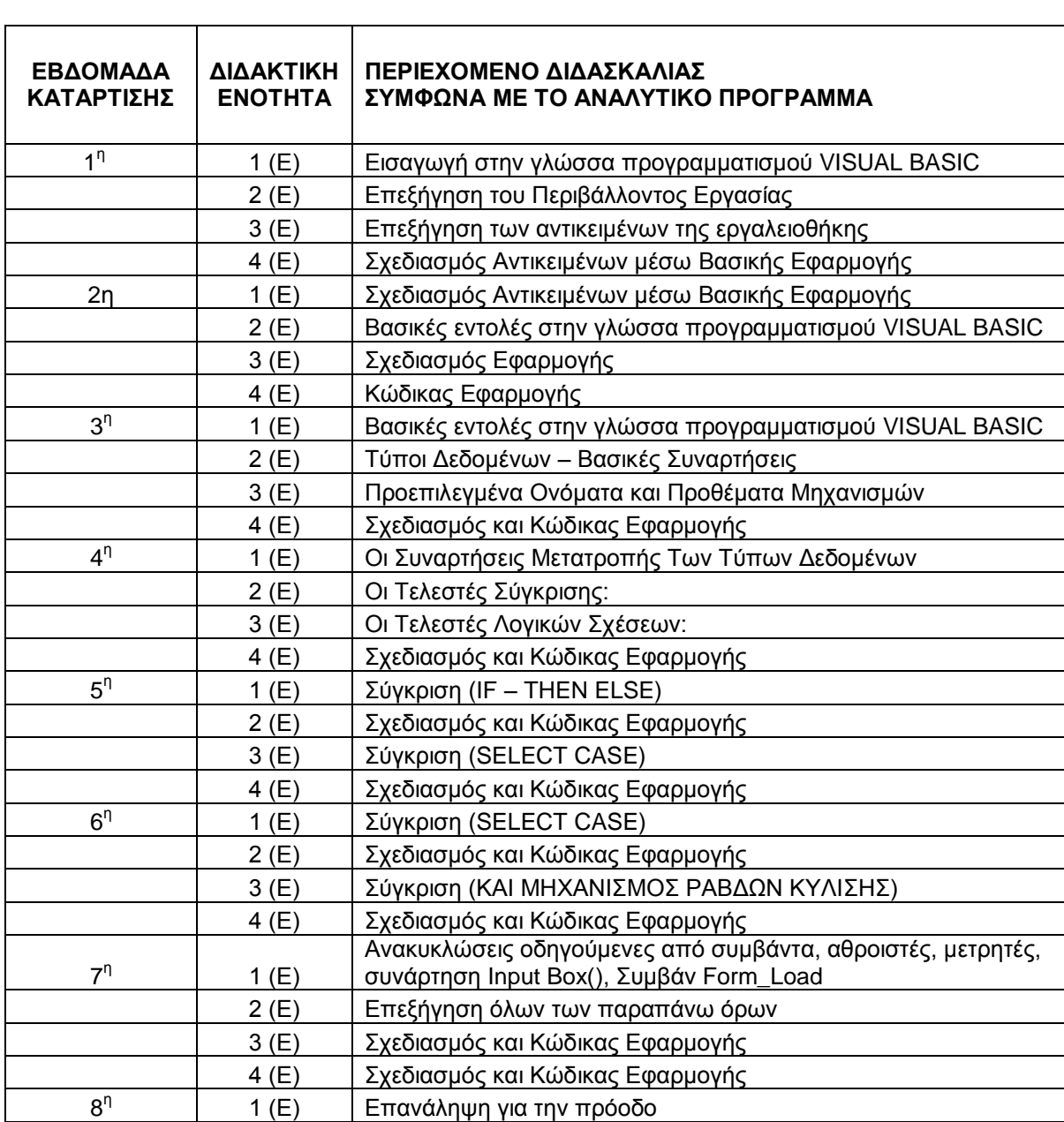

÷

## ΤΕΧΝΟΛΟΓΙΑ ΛΟΓΙΣΜΙΚΟΥ ΚΑΙ ΕΦΑΡΜΟΓΗ

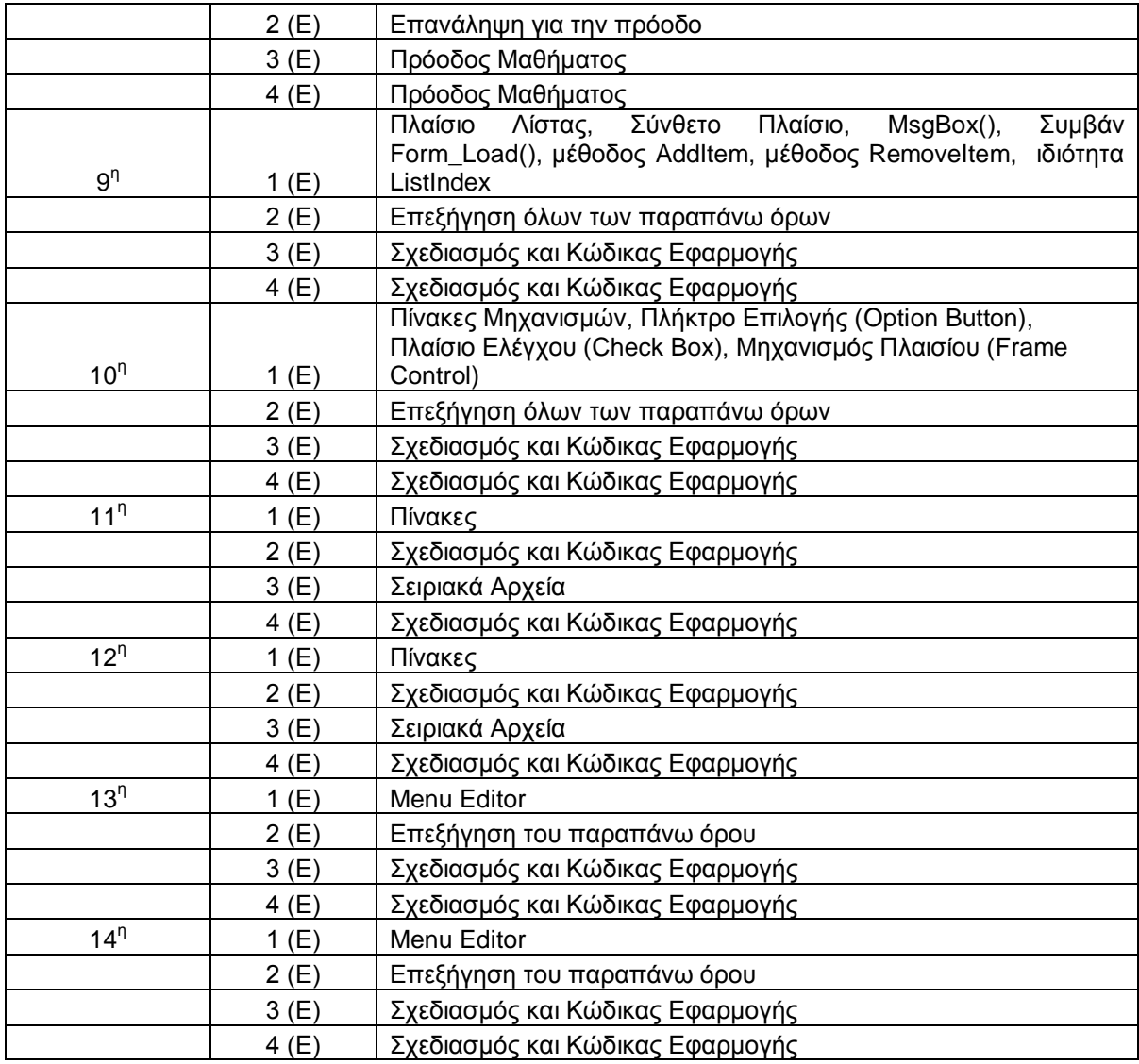

## ΟΙ ΕΚΠΑΙΔΕΥΤΕΣ

## ΓΑΛΑΝΟΣ ΓΕΩΡΓΙΟΣ ΝΙΚΑΣ ΠΑΝΑΓΙΩΤΗΣ